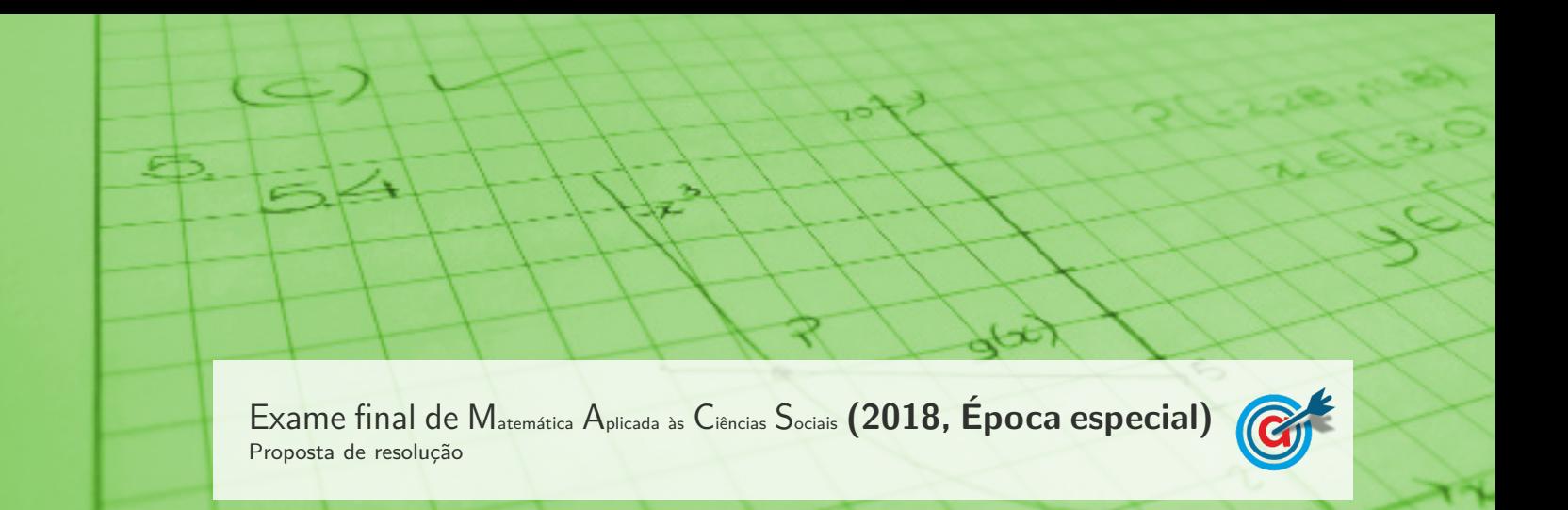

1.

1.1. Como o divisor padrão, que se supõe ser 166, se calcula dividindo o número total de eleitores do município, ou seja,  $3306 + 514 + 697 + 463 = 4980$  por N, temos que:

$$
166 = \frac{4980}{N} \Leftrightarrow N = \frac{4980}{166} \Leftrightarrow N = 30
$$

Resposta: Opção C

## 1.2. Aplicando o método descrito, temos:

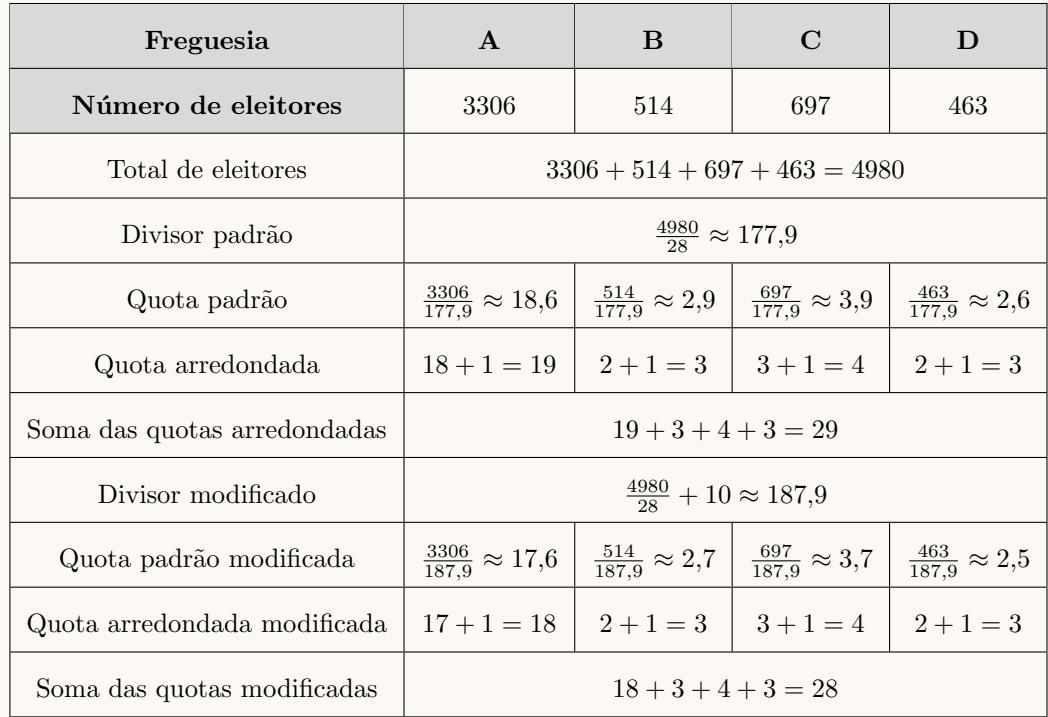

Assim, a comissão de festas resultante da aplicação do método descrito. é constituída por:

- 18 elementos da freguesia A,
- 3 elementos da freguesia B,
- 4 elementos da freguesia C,
- 3 elementos da freguesia D.

2. Aplicando o método descrito, vem:

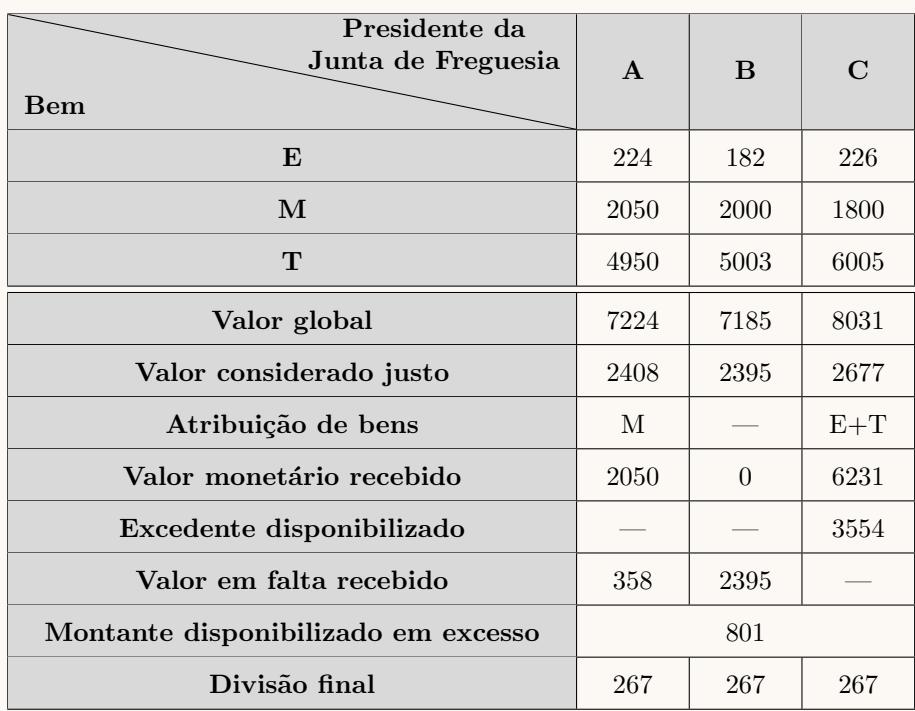

Assim, a distribuição final é:

- Presidente da Junta de Freguesia A: Recebe o motocultivador e  $358 + 267 = 625$  euros
- Presidente da Junta de Freguesia B: Recebe 2395 + 267 = 2662 euros
- Presidente da Junta de Freguesia C: Recebe a enfardadeira e o trator e paga 3554 − 267 = 3287 euros
- 3. De acordo com a tabela, considerando as arestas por ordem crescente de ponderação, e desenhando um grafo que resulta da aplicação do algoritmo, temos:
	- I- Aresta BL ponderação 39
	- II- Aresta LA ponderação 51 (n˜ao se considera a aresta BA, porque forma um circuito)
	- III- Aresta BO ponderação 68 (n˜ao se considera a aresta LO, porque forma um circuito)
	- IV- Aresta OT ponderação 112  $\overrightarrow{B}$

Observando o grafo, temos que:

- $\bullet\,$  Número de vértices: 5
- Número de arestas:  $4=5-1$
- $\bullet$ Ponderação total:  $39+51+68+112=270$

Desta forma, nas condições do enunciado, o projeto de iluminação deve contemplar na sua fase inicial 270 km de estrada.

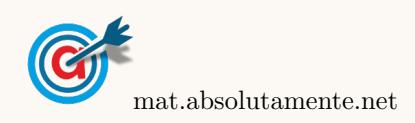

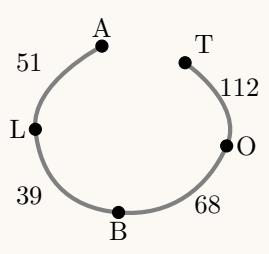

- 
- 4.1. Recorrendo à calculadora podemos calcular o número de eleitores inscritos no momento da criação da freguesia, ou seja, zero anos após a sua criação  $(t = 0)$ :

$$
E(0) = 7700 - 1471 \ln(0 + 1) = 7700
$$

De forma análoga podemos calcular o número de eleitores inscritos cinco anos após a sua criação  $(t = 5)$ :

$$
E(5) = 7700 - 1471 \ln(5 + 1) \approx 5064
$$

Logo, o valor da redução do número de eleitores da freguesia, nos primeiros cinco anos, é:

$$
E(0) - E(5) = 7700 - 5064 = 2636
$$

4.2. Representamos na calculadora gráfica os gráficos do modelo da evolução do número de eleitores em função do tempo tempo (y = 7700 – 1471  $ln(x + 1)$ ) e a reta correspondente à representação de 5000 eleitores ( $y = 5000$ ), numa janela compatível com o limite temporal do modelo do número de eleitores, ou seja,  $0 \leq x < 16$  e também com os valores esperados para a evolução do número de eleitores (valores inferiores a 7700), ou seja,  $0 \le y < 7700$ , que se encontra reproduzido na figura seguinte.

Usando a função da calculadora para determinar valores aproximados das coordenadas do ponto de interseção do modelo com a reta, obtemos o valor aproximado (às décimas) da abcissa do ponto de interseção, ou seja, os valores correspondente aos anos passados depois de 2002 em que o número de eleitores é igual a 5000, ou seja, o ponto de coordenadas (5,3 ; 5000)

Assim, temos que esta freguesia tem um número de eleitores que garante que a assembleia é constituída por 13 elementos em 2002 e nos 5 anos seguintes, ou seja, nos anos de 2002, 2003, 2004, 2004, 2006 e 2007.

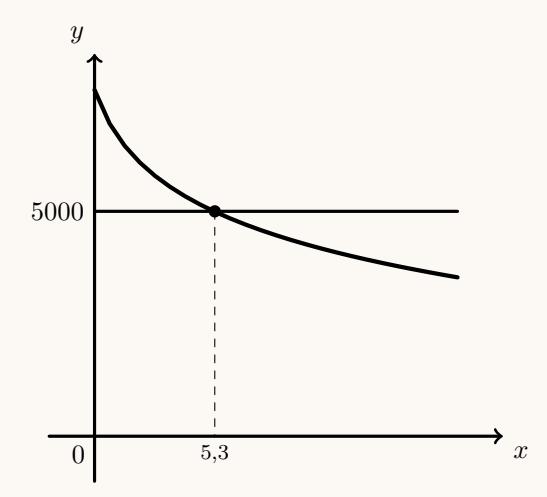

3[/6](#page-5-0)

5. Como a família Silva é composta por cinco pessoas e os automóveis do tipo 1, têm capacidade para apenas quatro passageiros, será necessário alugar dois automóveis deste tipo (o que não é um problema porque duas pessoas possuem carta de condução).

Assim, calculando os custos associados a cada uma das propostas, temos:

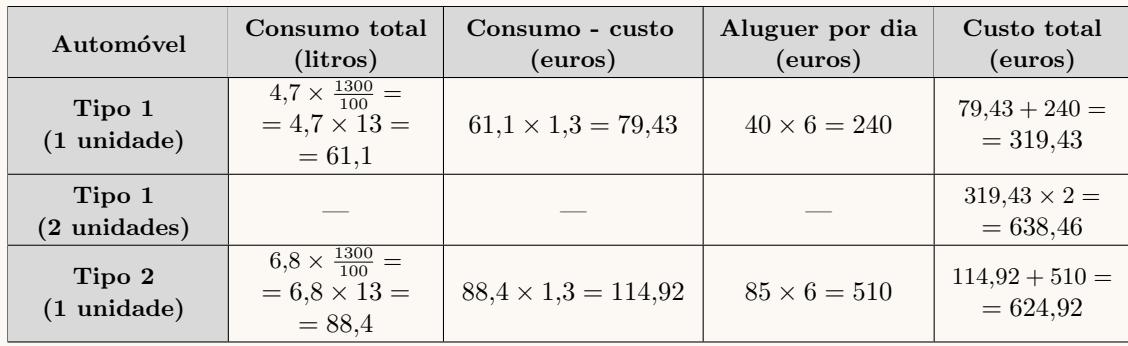

Assim, como se sabe que a família Silva optou pela proposta mais económica, podemos concluir que alugou um automóvel do tipo 2.

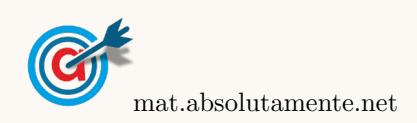

4.

6.1.

6.

6.1.1. Observando o diagrama de caule-e-folhas, podemos verificar que 6 atletas registaram um tempo de prova inferior a 54, pelo que, do total, ou seja, dos 20 atletas, 14 registaram um tempo de prova de, pelo menos, 54 minutos.

Desta forma a percentagem corresponde é $\frac{14}{20} \times 100 = 70$ , ou seja, 70%

Resposta: Opção D

 $6.1.2$ . Inserindo numa lista da calculadora gráfica os valores:

50 50 50 54 56 56 56 57 62 62 63 65 69 74 74 74 79

e calculando as medidas estat´ısticas referentes a esta lista obtemos os seguintes valores para a média e o desvio padrão (com arredondamento às unidades):

 $\overline{x} = 59.65$  e  $s \approx 10$ 

Assim, temos que o intervalo  $|\overline{x} - s\overline{x} + s|$  é:

$$
]59,65-10 \, ; \, 59,65+10[ = ]49,65 \, ; \, 69,65[
$$

Logo, existem 13 registos dentro deste intervalo, ou seja todos exceto os três abaixo de 50 e os quatro acima de 70.

6.2. Pela observação do primeiro histograma, podemos afirmar que  $23 + 44 = 67\%$  das participantes do g´enero feminino tinha idade inferior a 40 anos.

Como 1300 atletas eram do género masculino, num total de 1600 atletas, então o número de participantes do género feminino é  $1600 - 1300 = 300$ 

Assim o número de participantes do género feminino com idade inferior a 40 anos corresponde a  $67\%$  das 300 atletas do género feminino, ou seja  $300 \times 0.67 = 201$ 

Como na corrida participaram 682 atletas, de ambos os géneros, com idade inferior a 40 anos, podemos concluir que o número de participantes do género masculino é  $682 - 201 = 481$ 

Como 15% dos 1300 participantes masculinos tem menos do que 30 anos (de acordo com o segundo histograma), o número de participantes masculinos com menos de 30 anos é  $1300 \times 0.15 = 195$ 

Assim, o número de participantes do género masculino com idade superior a 30 anos e inferior a 40, é  $481 - 195 = 286$ 

Finalmente, a percentagem de participantes do género masculino com idade superior a 30 anos e inferior a 40, ou seja o valor de  $a, \acute{e}$ :

$$
a = \frac{286}{1300} \times 100 = 22
$$

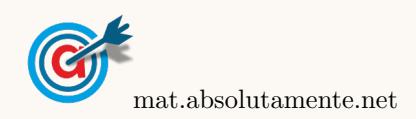

7.

7.1. Como a fam´ılia Silva participou em quatro romarias e se pretende calcular a probabilidade de ter ido sem companhia em apenas uma ocasião, essa circunstância pode ter ocorrido na primeira romaria, na segunda, na terceira ou na quarta.

Sabemos que a probabilidade da família ir com companhia é de 70%, ou seja, 0,7, pelo que a probabilidade de ir sem companhia é de  $1 - 0.7 = 0.3$ 

Assim, a probabilidade da família ter ido sem companhia em apenas uma das quatro ocasiões é:

sem companhia na 1.<sup>a</sup> z }| { 0,3 × 0,7 × 0,7 × 0,7 + sem companhia na 2.<sup>a</sup> z }| { 0,7 × 0,3 × 0,7 × 0,7 + sem companhia na 3.<sup>a</sup> z }| { 0,7 × 0,7 × 0,3 × 0,7 + sem companhia na 4.<sup>a</sup> z }| { 0,7 × 0,7 × 0,7 × 0,3 = = 4 × (0,3 × 0,7 × 0,7 × 0,7) = 4 × 0,3 × 0,7 <sup>3</sup> = 0,4116

Assim, a probabilidade solicitada, na forma de percentagem é  $41,16\%$ 

7.2. Esquematizando as probabilidades conhecidas num diagrama em árvore, temos:

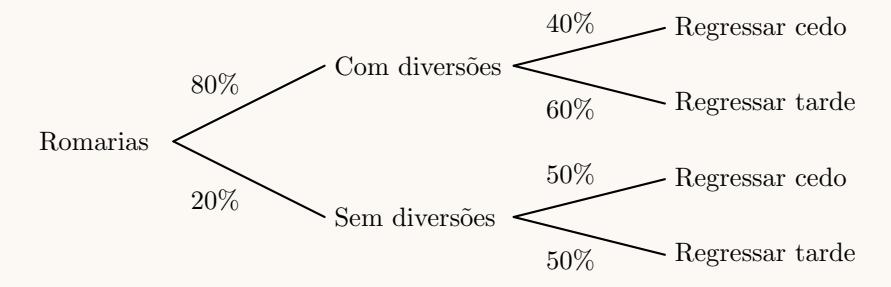

Assim, considerando a experiência aleatória que consiste em considerar, ao acaso, uma visita da família Silva a uma romaria, e os acontecimentos:

 $D:\ll A$  família Silva vai a uma romaria com diversões

 $T:\ll A$  família Silva regressa a casa tarde»

Temos, que a probabilidade de a família Silva ir a uma romaria com diversões, sabendo que regressa tarde a casa, na forma de dízima, arredondada às centésimas, é:

$$
P(D|T) = \frac{P(D \cap T)}{P(T)} = \frac{P(D \cap T)}{P(T \cap D) + P(T \cap \overline{D})} = \frac{0.8 \times 0.6}{0.8 \times 0.6 + 0.2 \times 0.5} = \frac{0.48}{0.58} \approx 0.83
$$

8.

- 8.1. Como a amostra tem dimensão superior a 30, podemos determinar o intervalo de confiança, sabendo:
	- $\bullet\,$ A dimensão da amostra: $n=324$
	- A proporção amostral das pessoas satisfeitas, arredondado às centésimas:  $\hat{p} = \frac{235}{249}$  $\frac{200}{342} \approx 0.73$
	- $\bullet$  O valor de  $z$  para um nível de confiança de 99%:  $z=2{,}576$

Assim, calculando os valores dos extremos do intervalo de confiança  $\left(\begin{array}{cc} \frac{\hat{p}}{2} - z\sqrt{\frac{\hat{p}(1-\hat{p})}{n}} \end{array}\right)$  $\frac{\overline{1-\hat{p})}}{n}$  ,  $\hat{p}+z\sqrt{\frac{\hat{p}(1-\hat{p})}{n}}$  $\overline{\frac{1-\hat{p})}{n}}\left[\begin{array}{c}\right], \end{array}$ e arredondando os valores com quatro casas decimais, temos:

$$
\left]0,73-2,576\sqrt{\frac{0,73(1-0,73)}{324}};0,73+2,576\sqrt{\frac{0,73(1-0,73)}{324}}\right[\approx]0,6665;0,7935[
$$

Assim, o intervalo de confiança a 99% para a percentagem de pessoas satisfeitas, com os valores dos extremos do intervalo em percentagem, arredondados às unidades, é:  $\left| 67\% \right|$ ; 79% [

Desta forma, a equipa não pode afirmar que a festa não foi um êxito, porque 75% do total da população terá ficado satisfeita, uma vez que esta percentagem pertence ao intervalo de confiança construído para a proporção de pessoas satisfeitas.

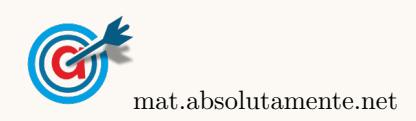

- <span id="page-5-0"></span>8.2. Como a amostra tem dimensão superior a 30, podemos determinar o desvio padrão populacional  $(\sigma)$ , sabendo:
	- $\bullet~$ A dimensão da amostra: $n=324$
	- $\bullet\,$ A média amostral: $\overline{x} = 56$
	- O valor de z para um nível de confiança de 95%:  $z = 1,960$
	- $\overline{x} z \frac{\sigma}{\sqrt{n}} = 55$ , ou, em alternativa,  $\overline{x} + z \frac{\sigma}{\sqrt{n}} = 57$

Assim, temos:

$$
56 + 1,960 \times \frac{\sigma}{\sqrt{324}} = 57 \iff 1,960 \times \frac{\sigma}{\sqrt{324}} = 57 - 56 \iff \sigma = \frac{1 \times \sqrt{324}}{1,960} \Rightarrow \sigma \approx 9,18
$$

Resposta: Opção C

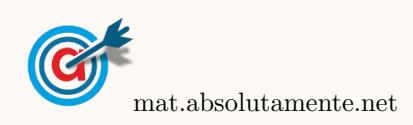